# **C6.2.9 ADR**

Form PC-relative address adds an immediate value to the PC value to form a PC-relative address, and writes the result to the destination register.

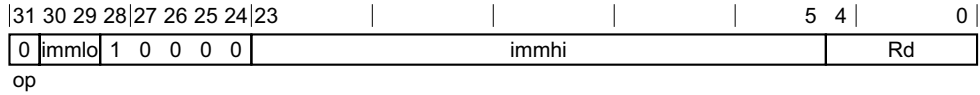

### *Literal variant*

ADR <Xd>, <label>

### *Decode for this encoding*

integer  $d = \text{UInt}(\text{Rd})$ ;  $bits(64)$  imm;

imm = SignExtend(immhi:immlo, 64);

### **Assembler symbols**

- <Xd> Is the 64-bit name of the general-purpose destination register, encoded in the "Rd" field.
- <label> Is the program label whose address is to be calculated. Its offset from the address of this instruction, in the range +/-1MB, is encoded in "immhi:immlo".

# **Operation**

 $bits(64) base = PC[]$ ;

 $X[d] = base + imm;$